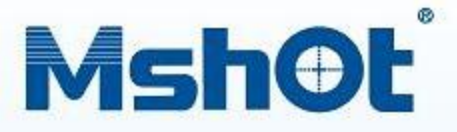

显微数码成像装置 **Digital Microscope Cameras** 

## **MD/MC** series

- ・图像分辩率高
- 使用操作简便
- · 动静态双重采集

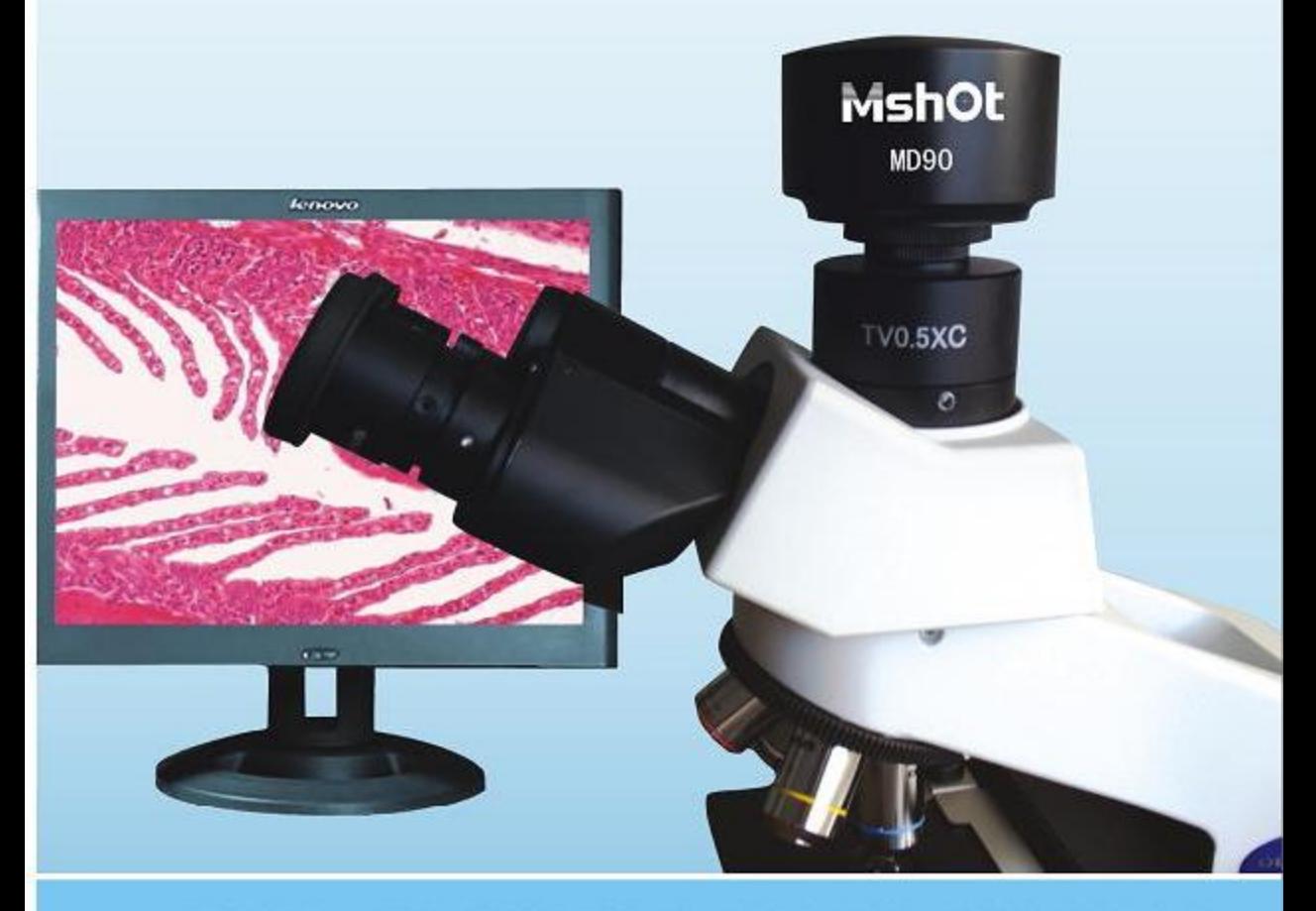

MD/MC系列产品是我公司研发的高分辨率数码成像系统,具有色彩还原性好、成像清晰、信噪比高、传 输速度快、安装使用方便等一系列优点,可与任何型号的显微镜组合,构成高品质的数码显微镜。此 外, MD/MC系列成像系统还可连接工业镜头, 进行宏观成像。

# **MshOt**

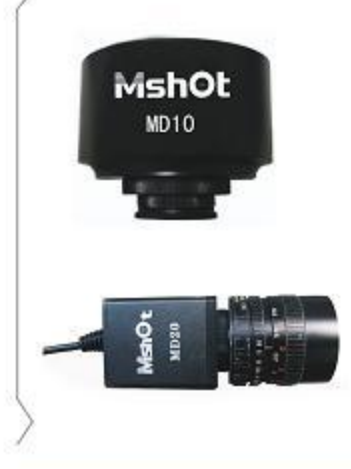

www.mshot.com.cn

## mmshot@188.com

## MD10/20 系列专业数码成像装置

MD10/20专业数码成像装置是我司自行开发的两款经济型数码成像系 统,采用大面阵感光芯片设计,支持自动曝光、自动白平衡及实时预览功 能, 适用于生命科学、材料学、临床、工业监控检测等领域。该系统可取代 传统的显微观察方式,使原本枯燥的工作变得轻松有趣。

The MD10/20 cameras are designed to be cost-effective, versatile solution for a variety of microscopy imaging applications including brightfield, darkfield and DIC. Available in both color and monochrome models, the cameras provide good sensitivity and low noise. High-speed USB2.0 interface eliminates the framegrabber and provides ease of installation on computers. All of these specifications giving these cameras a key role in multiple microscope photo applications.

#### -. MD10/20 实拍显微图片

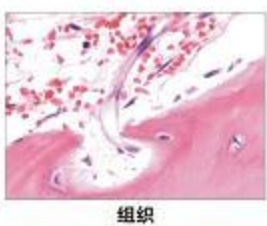

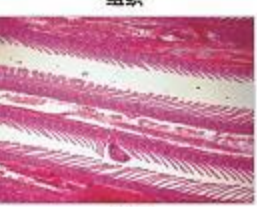

鱼鳃

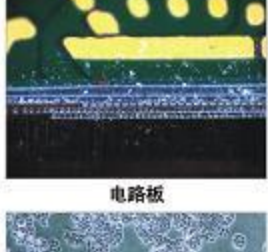

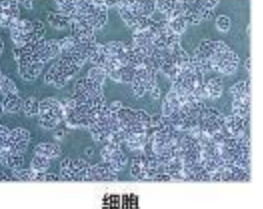

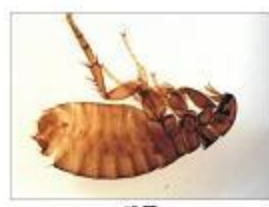

跳蚤

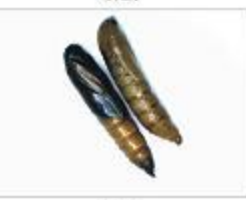

中語

#### 二、性能特点

- 1、连接方便, 即插即用。
- 2、操作简单,只需简单的几个单击即可完成图像数据采集。
- 3、采用标准C型接口,可与任何显微镜及相关仪器连接使用.
- 4、具有动态录像功能,其格式方便存储。

操作系统: Windows 2000、XP、Vista 内存: 512MB以上 显存: 256MB以上 硬盘容量: 20G以上

三. 系统要求

#### 四、MD10/20详细参数

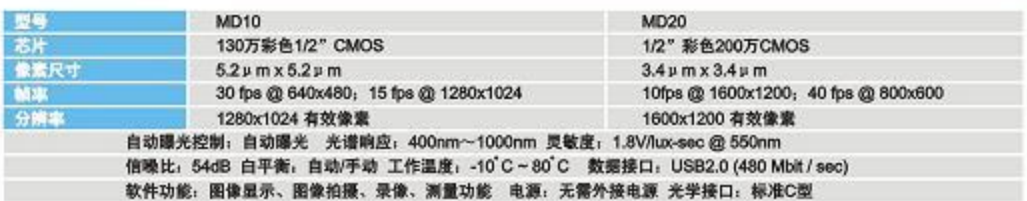

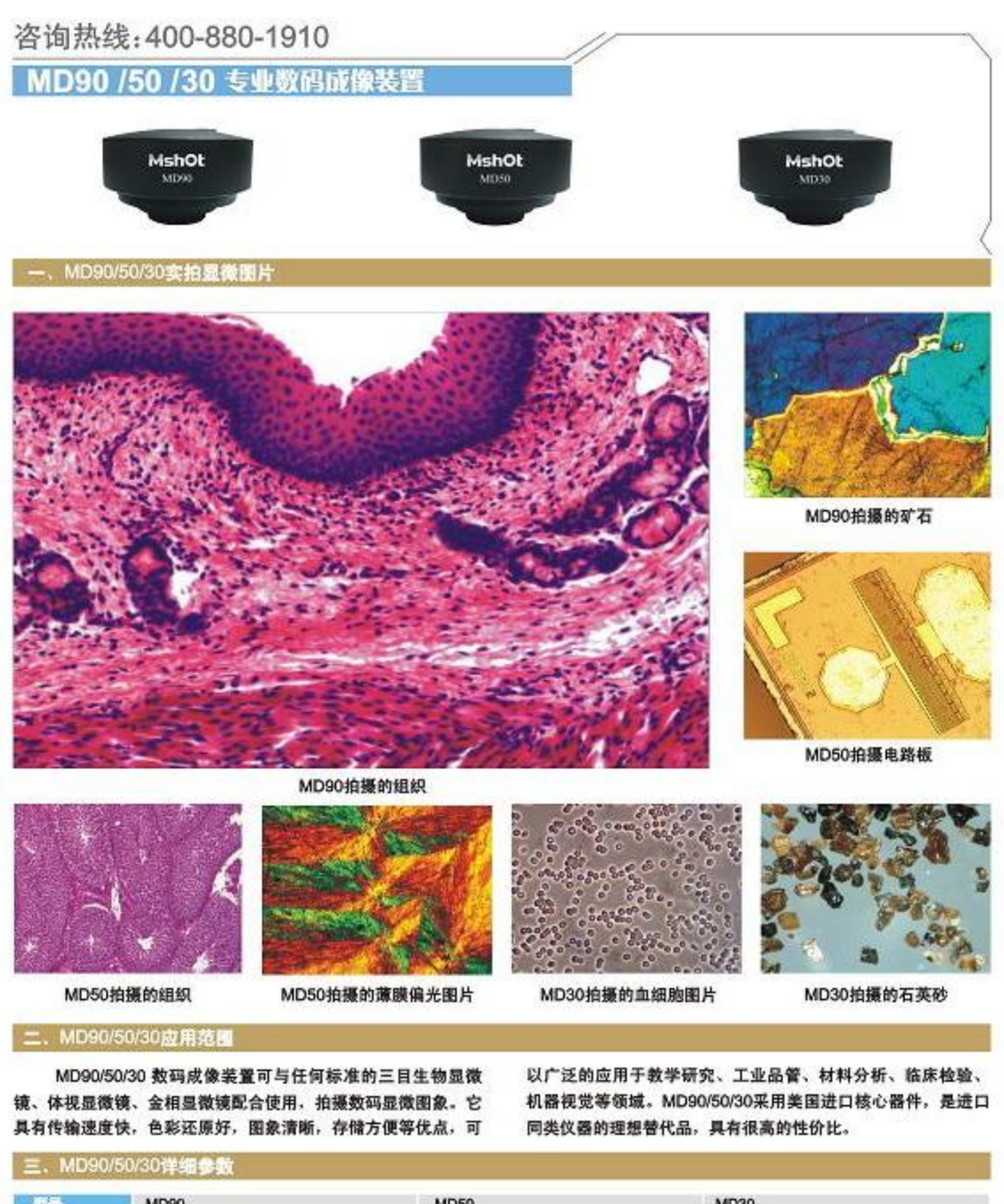

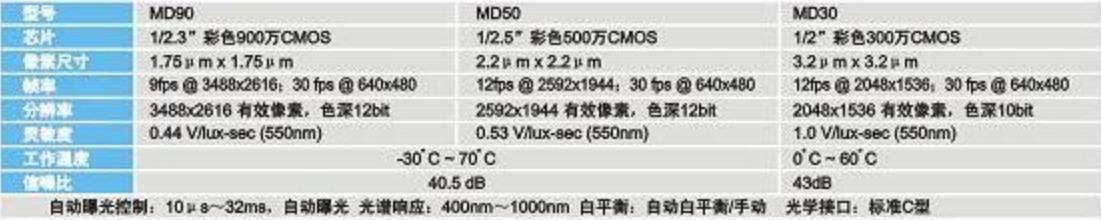

软件功能: 图像显示、图像拍摄、录像、测量功能 电源: 无需外接电源 数据接口: USB2.0 (480Mblt/sec)

www.mshot.com.cn

## MC15/20 专业数码成像装置

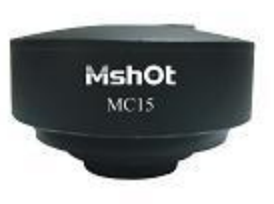

MC15系列彩色/黑白CCD数码成像装置具有实时预览 功能,集高分辨率图像与高速率全视野的预览技术于一身, 为使用者提供了极高的效率和交互性。使用MC15, 聚焦、 取景、图像采集等工作会变得非常容易, MC15 无论对于明 场、暗场还是荧光标本,都能获得高质量的图像。

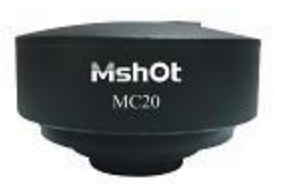

MC20专业数码成像装置采用进口的SONY EXview HAD CCD,与OLYMPUS DP72采用同样的芯片,成像效果 可与其媲美。在弱光条件下, 选择MC20冷却型能够显著降 低长时间曝光产生的热噪声,可用于弱荧光、明暗场、 DIC、活细胞、免疫组化等的成像观察。

#### 一、产品特点。

- 5 采用SONY高分辨率的CCD芯片, 可以获得高对比度清晰的图像:
- © 预览速度: MC20 15fps, 1360x1024; MC15 7.5fps, 1360x1024;
- ◎ 高灵敏度、低噪声, 在各种光条件下均可得到高质量的图像, 满足对超弱荧光的观察;
- ◎ 采用标准directshow接口,支持第三方图像采集分析软件; 彩色、黑白两种信号供选择;
- © MC20 采用2/3" SONY EXview HAD CCD芯片: MC15采用1/2" 140万像素SONY HAD CCD。

#### 二、MC15/20实拍显微图片

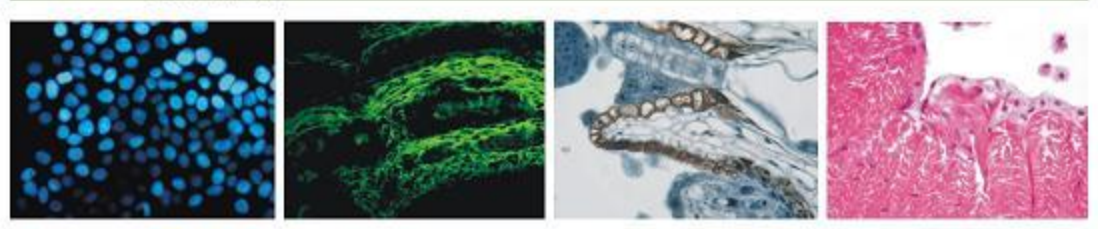

DAPI荧光

FITC荧光

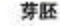

蚯蚓组织

## 三、MC15/20详细参数

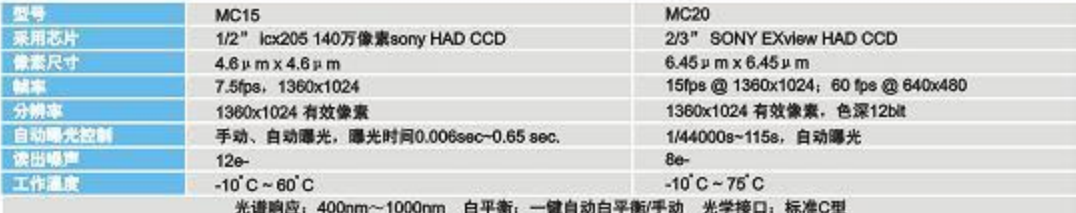

电源: 无需外接电源 软件功能: 图像显示、图像拍摄、录像、测量功能 数据接口: USB2.0 (480Mbit/sec)

### "州市明美光电技术有限公司

GUANGZHOU MING-MEI OPTIC-ELECTRICAL TECHNOLOGY CO.,LTD 地址:广州中山大道西89号天河软件园华景园区A栋424 咨询热线: 400-880-1910 传真: 020-38262491 OO: 505506350 E-mail: mmshot@188.com www.mshot.com.cn www.mshot.cn